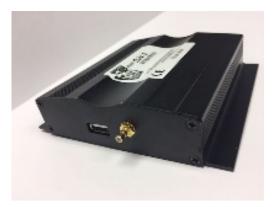

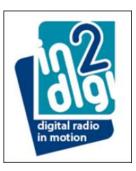

## Process for checking the D-JV-2 product software version

- Select the DAB3 page
- Step through the Services and store differing stations on Pre-sets "1", "3", "5" and "6"
- Now select the Pre-sets in the following sequential order
  - "1", "6", "1", "6", "3" and "5" making sure that you can hear at least 2 seconds of audio after each selection before making the next selection
  - Following the final "5" selection the DAB DLS information window (after a short delay) will display the software version of the fitted D-JV-2 module
  - Record this and check it is the latest software version that is released on the <u>www.in2digi.com/support</u> site

## Added functionality associated with signal reception:

- Signal to Noise Ratio (SNR)
  - Value = 255 is the best possible performance Value = 0 (or very low) relates to "No Reception"
  - value = 0 (01 very 10w) relates to 100 Relates to 100 Relates to
- Bit Error Rate (MSCErr)
  - Value = 0 is the best possible performance

Value = 255 is the maximum possible error condition

| <b>DAB</b> : DAB 3      | Link 🛪 🗫                                                                                                    |
|-------------------------|----------------------------------------------------------------------------------------------------|
| Radio                   | DAB RADIO TEXT i Settings                                                                                                    |
| DAB radio +             | Solid Statute 64 Iduite/s   SNR=175 MSCErr=1 J Channel list                                                                                                    |
| My music                | SNR=175 MSCErr=1<br>JLR00.37A190123-N.1.3.55981-15                                                                                                    |
| TV/My video             | Capital Gold Gold Auto-tune                                                                                                    |
|                         | Heart Dx Sam FM BBCBarks                                                                                                    |
| Nav Climate Phone Nav E |                                                                                                    |
|                         | Contraction of the International Contraction of the International Contractional Contractional Contractiona |
|                         | Gen 2.1 display                                                                                                    |

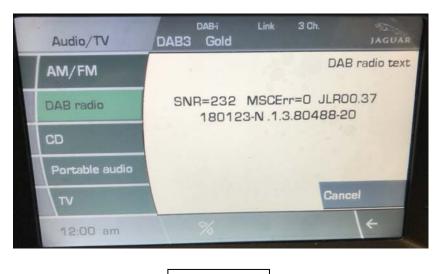

Gen 2 display

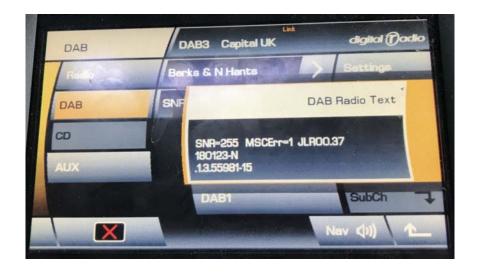

Gen 1 display